## Quick Guide to Online OrgCharts

## Contents

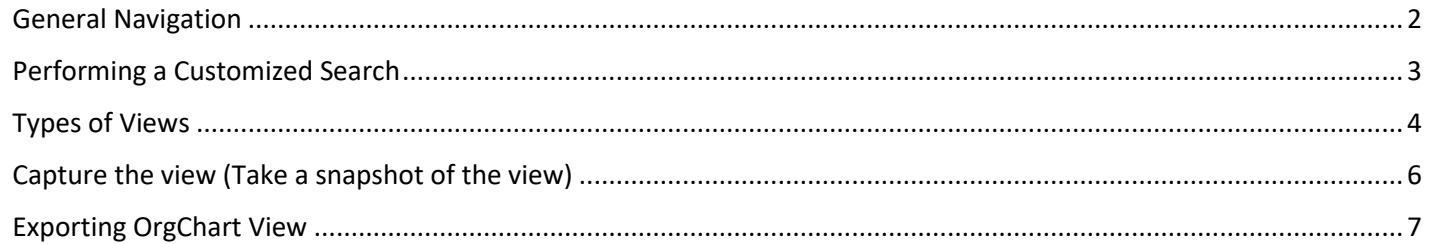

<span id="page-1-0"></span>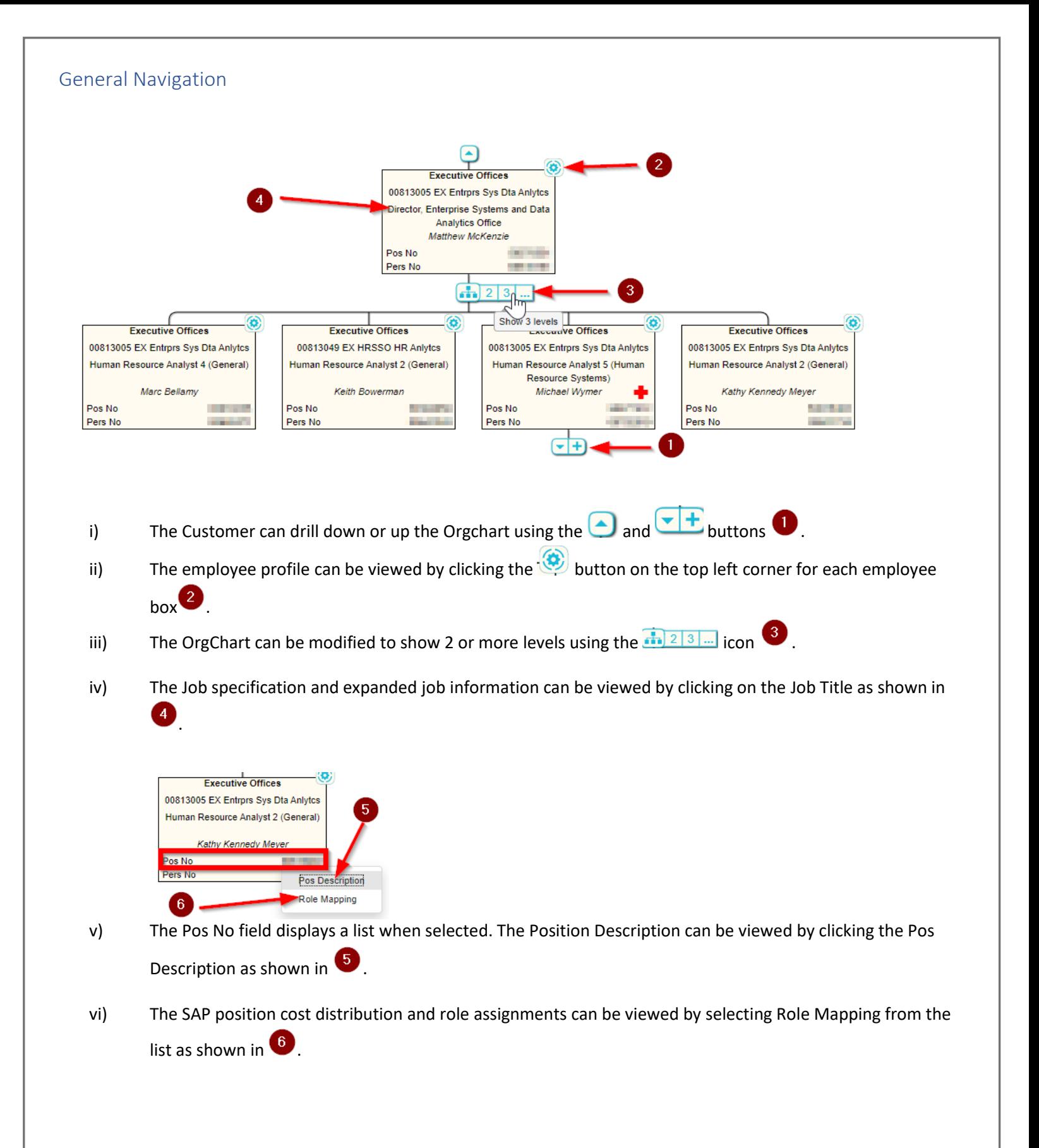

<span id="page-2-0"></span>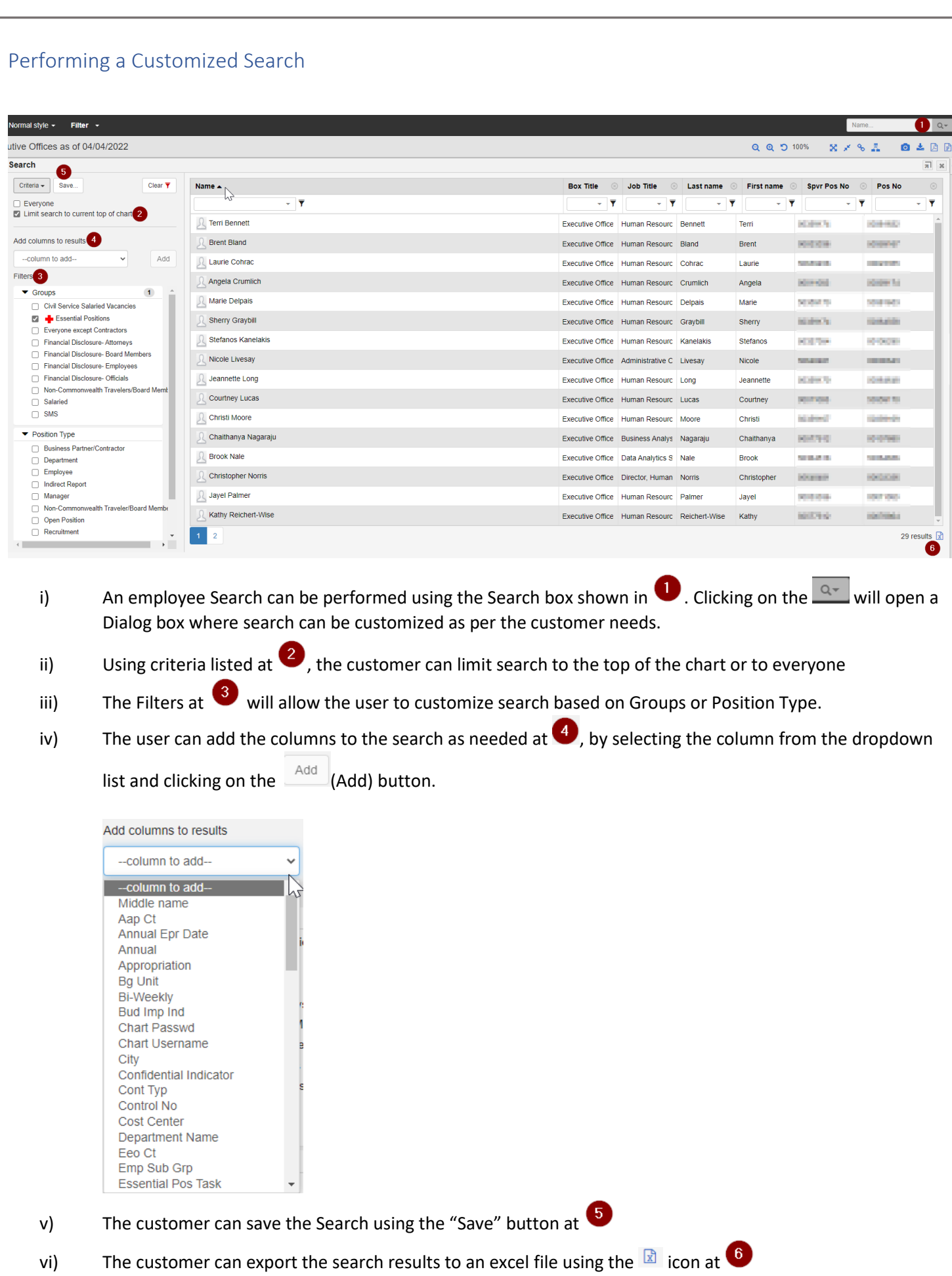

## <span id="page-3-0"></span>Types of Views

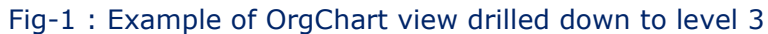

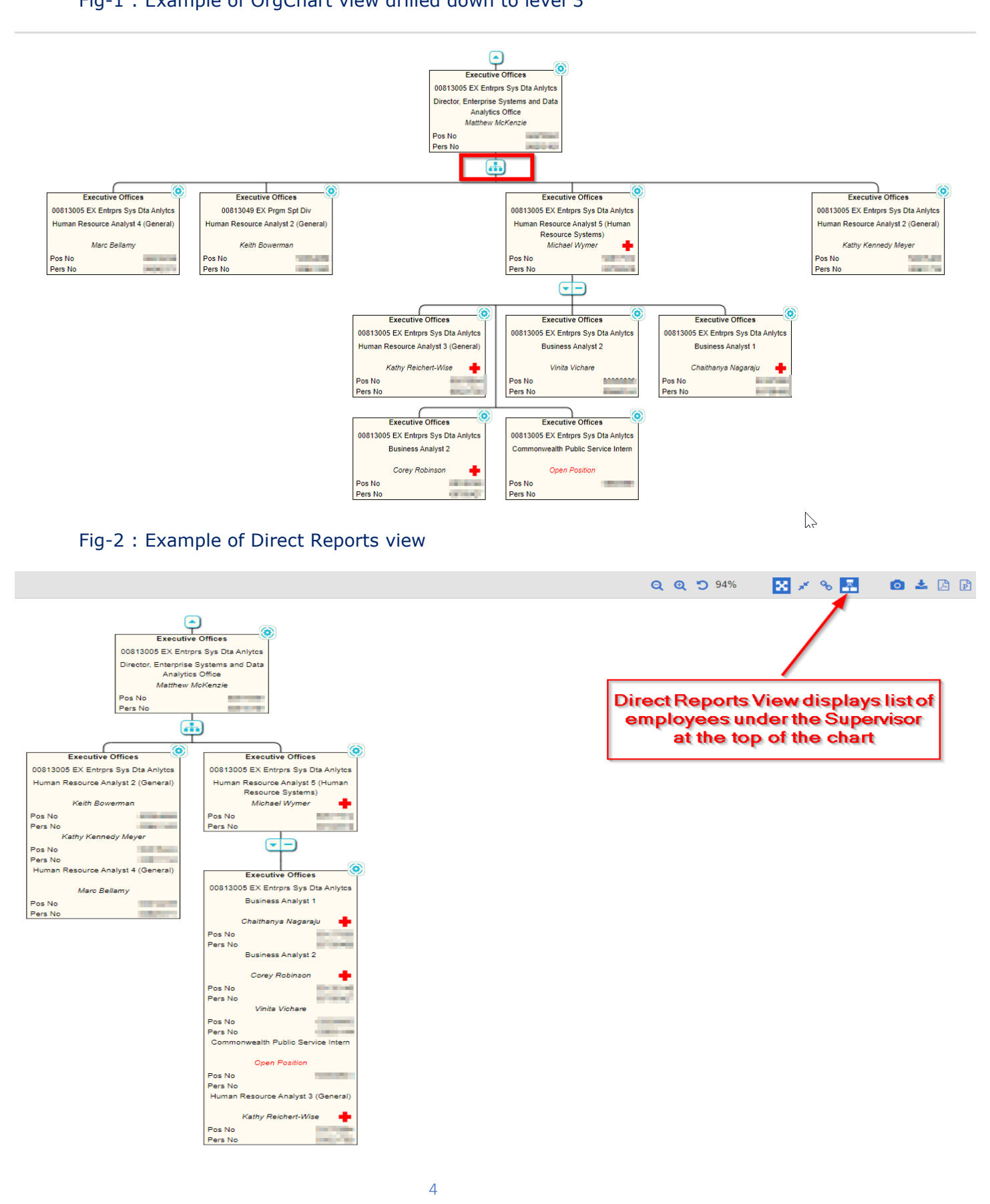

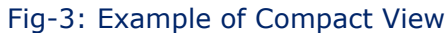

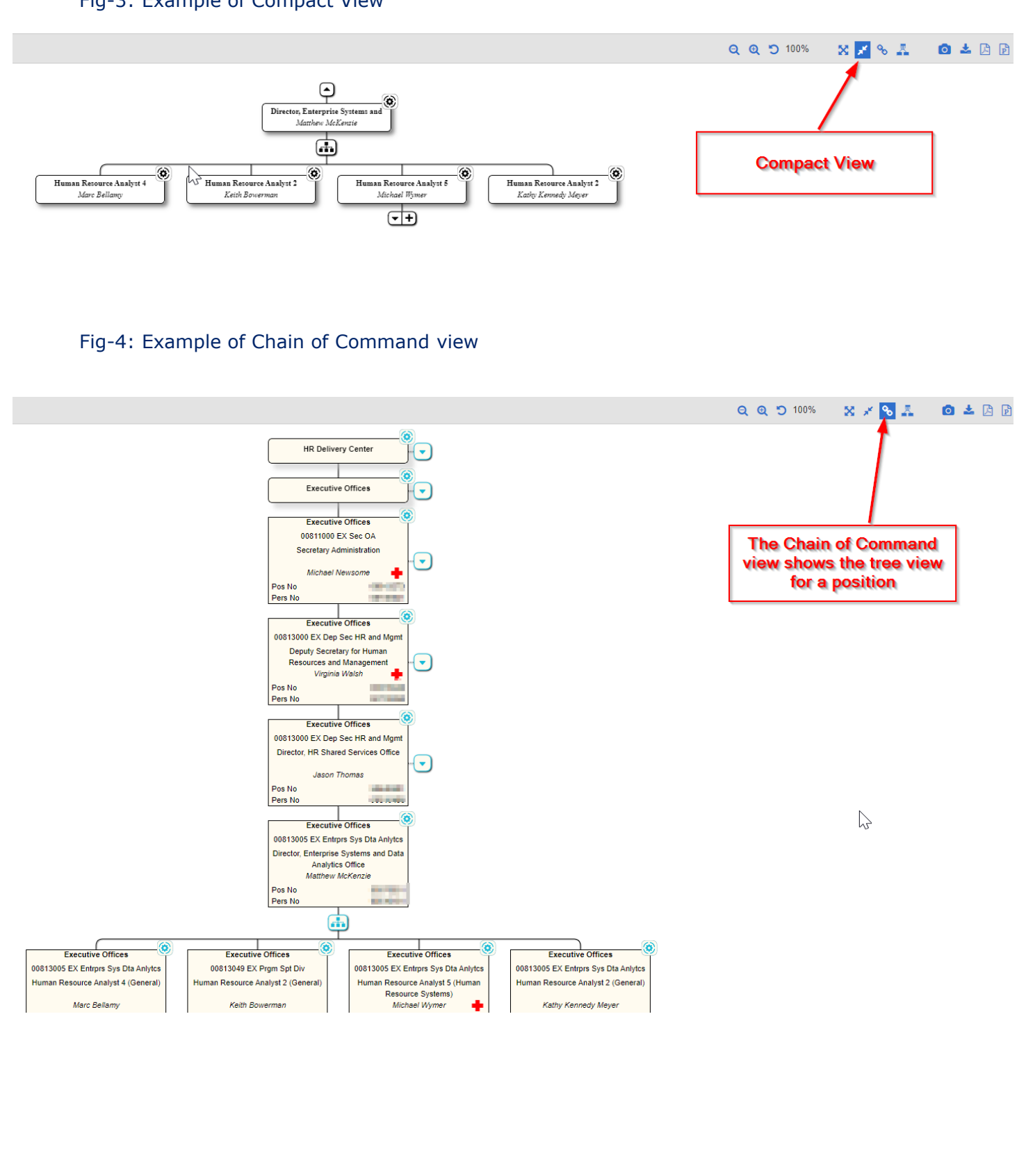

<span id="page-5-0"></span>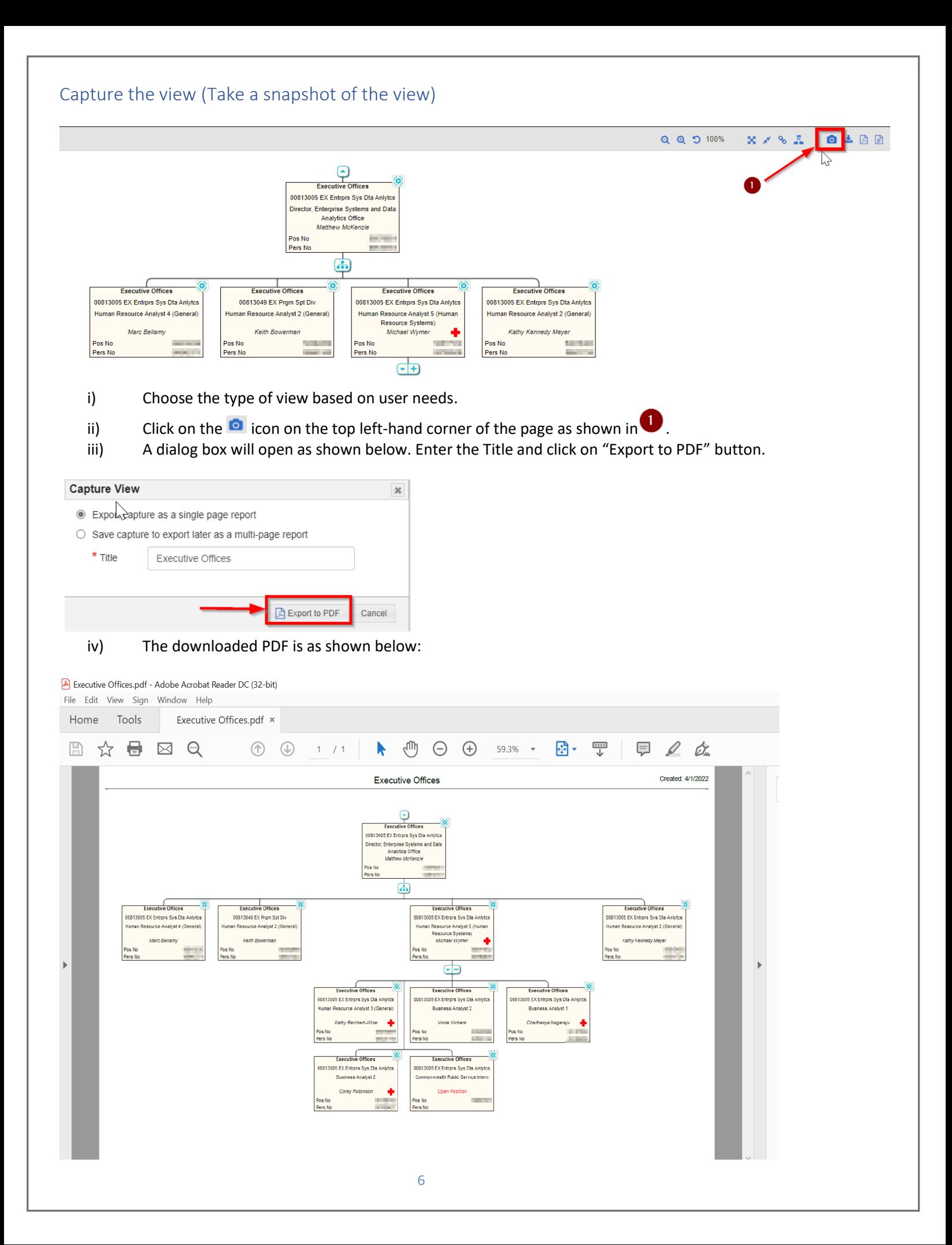

<span id="page-6-0"></span>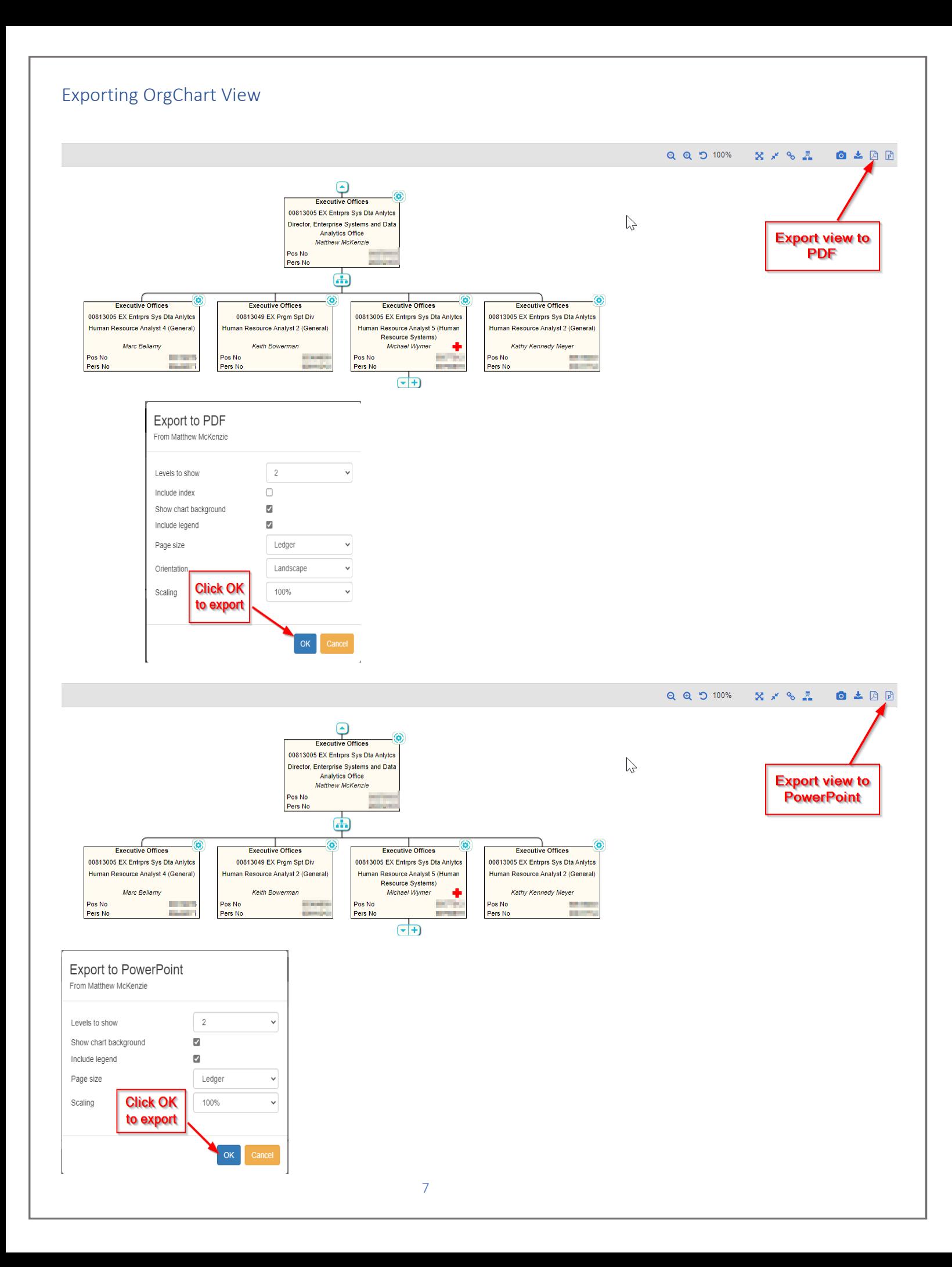